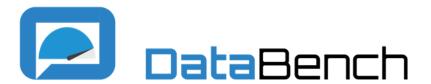

# Building the DataBench Workflow and Architecture

<u>Todor Ivanov</u> (todor@dbis.cs.uni-frankfurt.de),
Timo Eichhorn, Arne Jørgen Berre, Tomas Pariente Lobo,
Ivan Martinez Rodriguez, Ricardo Ruiz Saiz, Barbara Pernici, Chiara
Francalanci

2019 BenchCouncil International Symposium on Benchmarking, Measuring and Optimizing (Bench'19) Denver, Colorado, USA Nov 14-16, 2019

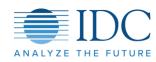

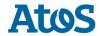

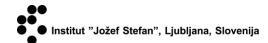

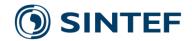

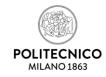

Frankfurt Big Data Lab

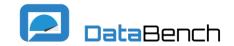

# Agenda

- 1. Project Overview
- 2. DataBench Workflow
- 3. DataBench Architecture
- 4. Next Steps

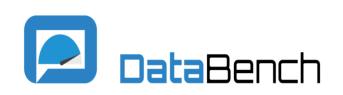

# Evidence Based Big Data Benchmarking to Improve Business Performance

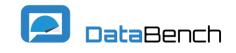

### Building a bridge between technical and business benchmarking

Mapping and assessing technical benchmarks

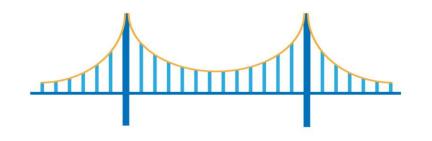

**Evaluating** business performance and benchmarks

Develop a Benchmarking Toolbox and Handbook

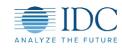

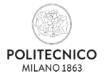

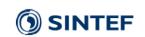

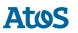

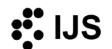

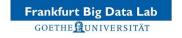

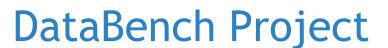

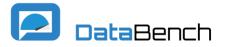

DataBench (Project ID: 780966) is a three year EU H2020 project (started in January 2018) that *investigates existing Big Data benchmarking tools and projects*, identifies the main gaps and provides a *robust set of metrics to compare technical results coming from those tools*.

#### **Project Outcomes:**

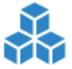

- DataBench Framework Including a complete set of metric for BDT assessment.
- Multiple Analysis Assessing the European and industrial significance of the BDT examined by the project.

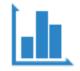

• DataBench Toolbox - A tool to connect and evaluate external benchmarks.

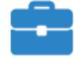

• **DataBench Handbook** - Providing guidelines to the use of the project's results, Framework & Toolbox, describing metrics implementation and benchmarks.

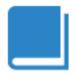

# DataBench Work Packages

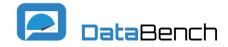

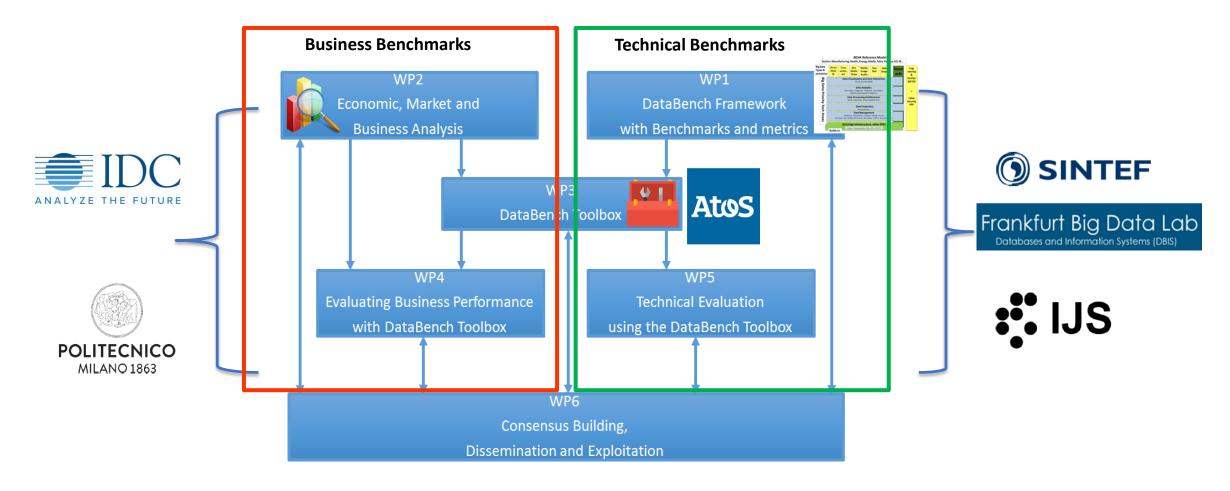

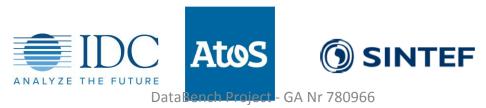

### **Benchmark Providers**

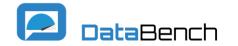

I'm a benchmark provider and my team has developed a benchmark for Big Data, that I would like to list in the DataBench Toolbox

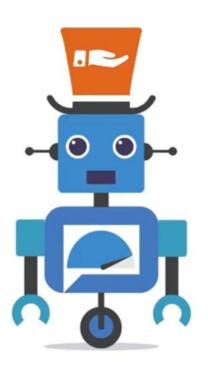

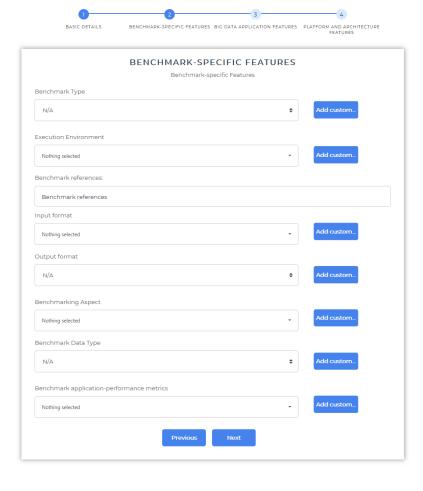

#### Benefits

- Your benchmark will be accessible in the Toolbox catalog
- People can discover, access, consult and execute your Benchmark easily
- With the automation procedures for integration, Toolbox users' can run the benchmark directly and obtain useful information about performance and business insights

#### More details in video:

https://www.youtube.com/watch?v=VLw7GGE673Y

### **Technical Users**

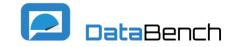

Today I'm wearing a new hat and I would like to search for a benchmark to test specific big data tools, apps, or machine learning methods. I will try the DataBench Toolbox to see which is the best one suiting my needs

#### Benefits

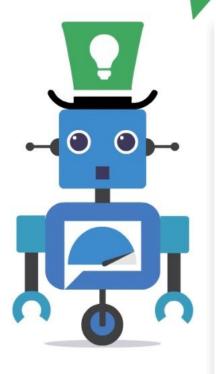

| Select Benchmark                      | • |
|---------------------------------------|---|
| Benchmarks integrated:                |   |
| HiBench                               |   |
| Yahoo! Cloud Serving Benchmark (YCSB) |   |
| Yahoo Streaming Benchmark             |   |
| Benchmarks not integrated:            |   |
| SparkBench                            |   |
| Sanzu                                 |   |
| Social Network Benchmark              |   |
| BigBench V2                           |   |
| PigMix                                |   |
| WatDiv                                |   |
| BigDataBench                          |   |
| TPC-H                                 |   |

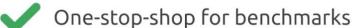

- Automated deployment and execution of many of the existing benchmarks
- ✓ Obtain performance metrics
- Compare performance metrics and results

#### More details in video:

https://www.youtube.com/watch?v=cKxA Oyl180

### **Business Users**

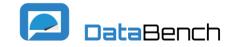

I just changed my hat for the last time, to be a more business-oriented person interested in getting Business Insights out of the Big Data Benchmarks integrated into the DataBench Toolbox

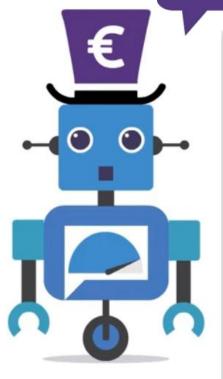

| Select | a data size:         |   |
|--------|----------------------|---|
| No     | othing selected      | , |
| Select | the processing type: |   |
| No     | othing selected      | , |
| Select | the analytical type: |   |
| No     | othing selected      | , |
| Select | the data type:       |   |
| No     | othing selected      | , |

#### Benefits

- Navigate and get a plethora of knowledge around technical and business benchmarks in a specific sector
- Obtain performance metrics and compare with others
- Get business insights and recommendations about Big Data apps, tools, Artificial Intelligence Methods, among many others

More details in video:

https://www.youtube.com/watch?v=1hZnQ40YWZI

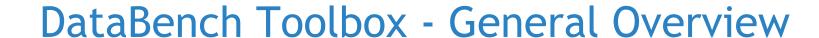

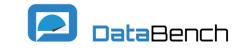

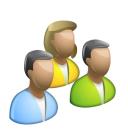

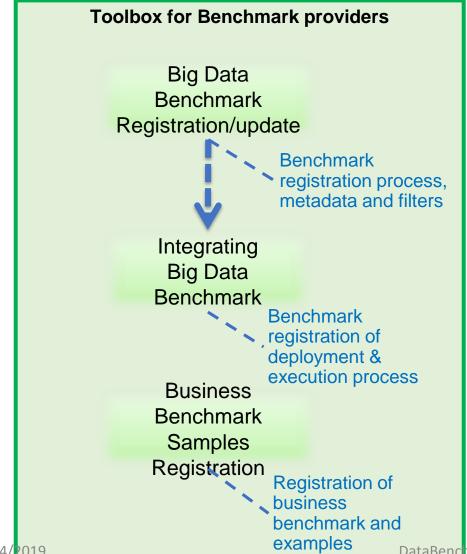

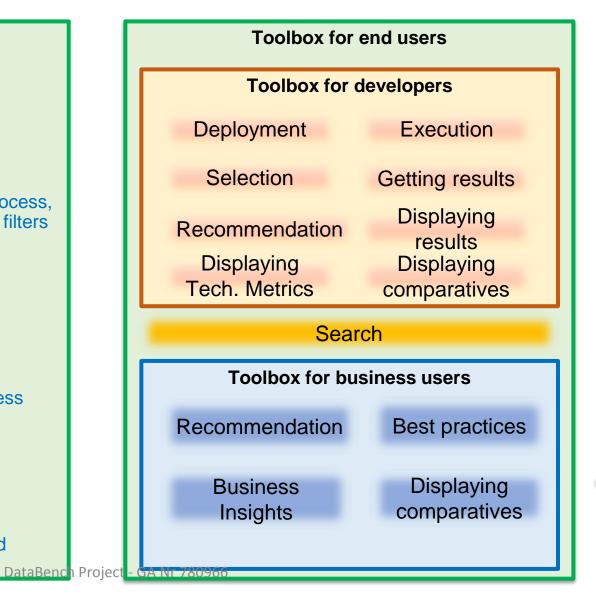

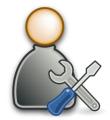

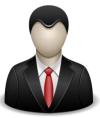

11/14/2019

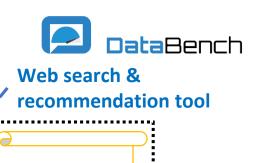

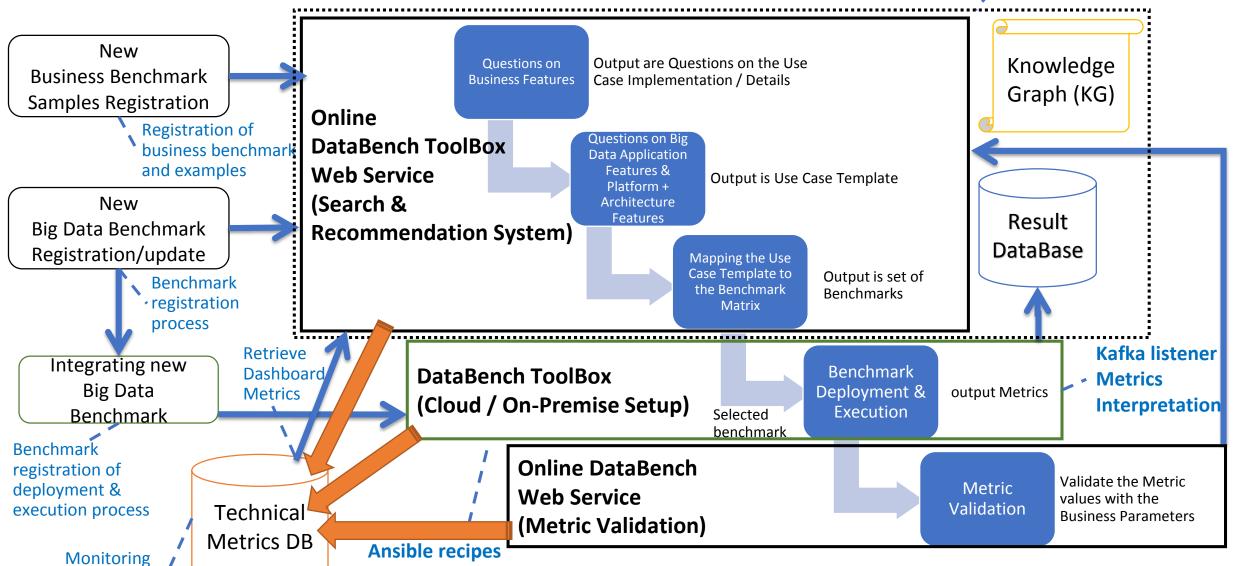

to enable deployatement Project - GA Nr 780966

& EVAH/20169h

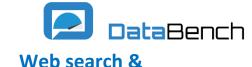

& EVAH/20169h

recommendation tool

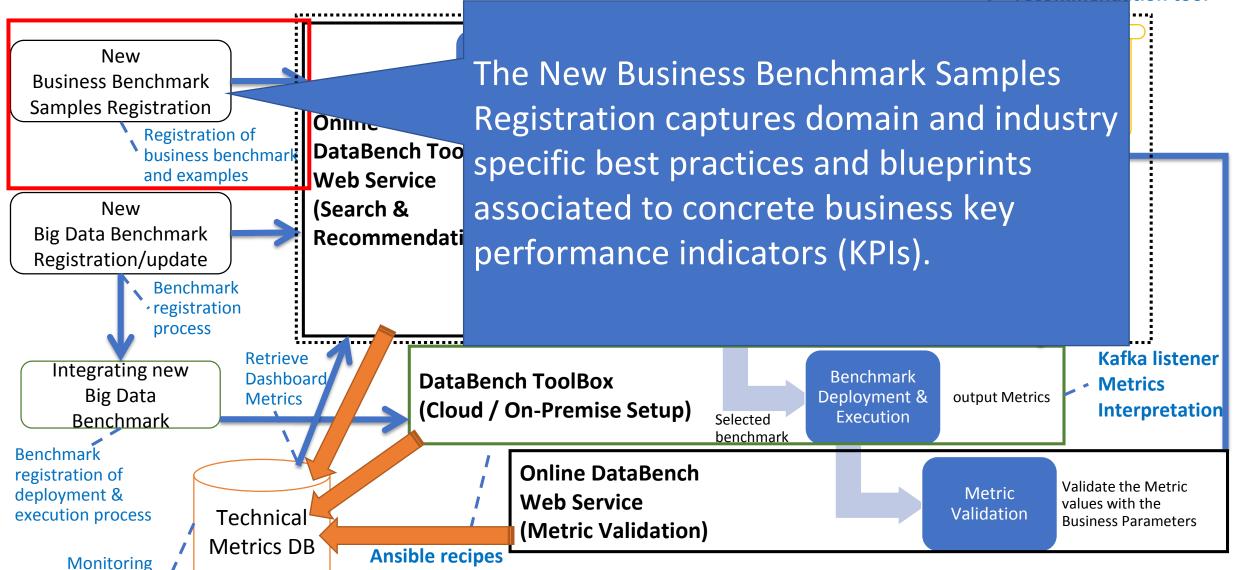

to enable deployment Project - GA Nr 780966

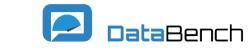

recommendation tool

Web search &

Knowledge

Graph (KG)

Result

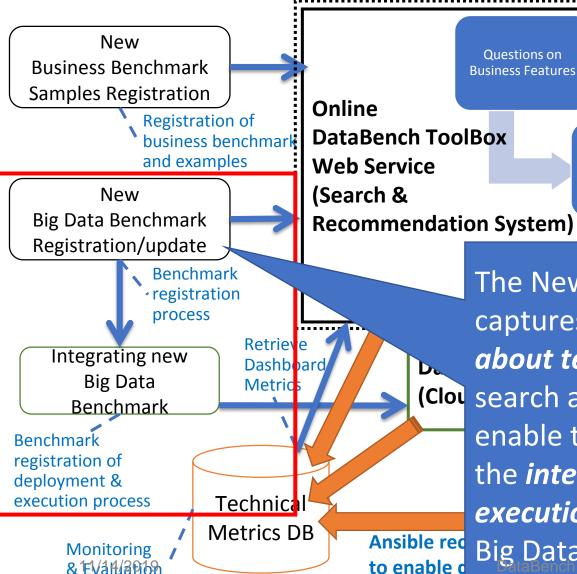

Output are Questions on the Use Questions on **Business Features** Case Implementation / Details

**DataBench ToolBox** 

Questions on Big **Data Application** Features & Platform + Architecture **Features** 

**Output** is Use Case Template

The New Big Data Benchmark Registration captures the *necessary meta-data* and *features* about technical benchmarks to enable the (Clou search and recommendation processes, and to enable the *automation of the deployment* and the interpretation of the results of the execution of the benchmarks (Integrating new Big Data Benchmark component).

fka listener etrics erpretation

the Metric th the Parameters

# Benchmark Meta-data

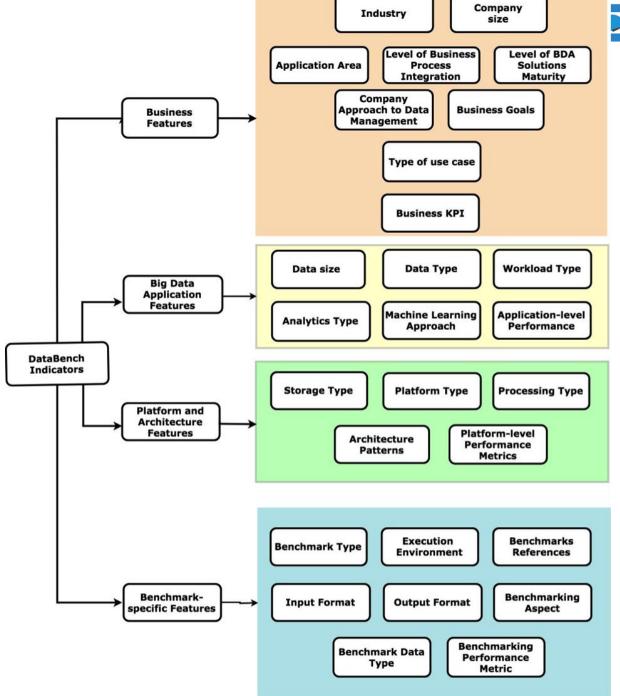

DataBench

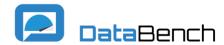

# Registering a benchmark in the Toolbox

| ark +          | BENCHMARK-SPECIFIC FEATURES  therefore the specific Features  K • Benchmark Type |               | 7717071111111             | BIG DATA APPLICATION FEATURES  Big Data Application Features |                              | PLATFORM AND ARCHITECTURE FEATURES Platform and Architecture Features |  |
|----------------|----------------------------------------------------------------------------------|---------------|---------------------------|--------------------------------------------------------------|------------------------------|-----------------------------------------------------------------------|--|
| tation rules + | N/A                                                                              | # Add custom. | Ostasce                   |                                                              | Storage type                 |                                                                       |  |
| si KPIs +      | Execution Enveryment                                                             |               | Nothing selected          | Add custom                                                   | Nothing selected             | - Add custom                                                          |  |
| (KPIs *        | Naming selected                                                                  | Add custom.   | Detatype                  |                                                              | Platform type                |                                                                       |  |
| tion +         | Benchmark references                                                             | 713           | Nothing selected          | Add custom                                                   | Nothing selected             | . Add custom.                                                         |  |
|                | Benchmark references                                                             |               | Workload type             |                                                              | Processing type              |                                                                       |  |
|                | Imput format  Nameg selected                                                     | Add custom.   | Nothing selected          | Add custom                                                   | Nothing selected             | _ Add custom.                                                         |  |
|                | Output format                                                                    |               | Analytics type            |                                                              | Architecture patterns        |                                                                       |  |
|                | N4/A                                                                             | Add custom.   | N/A                       | 4 Add custom.                                                | Stating selected             | . Add custom                                                          |  |
|                | Benchmarking Aspect                                                              | Add cyclore.  | Machine learning approach |                                                              | Platform-performance metrics |                                                                       |  |
|                | Netting site (set                                                                | •             | Nothing selected          | Add custom                                                   | Nothing selected             | Add custom                                                            |  |
|                | Benchmark Cleta Type N/A                                                         | Add Custom.   |                           |                                                              | _                            |                                                                       |  |
|                | Banchmark application-performance crietrics                                      |               | Prev                      | nous Next                                                    | Pres                         | vious Submit                                                          |  |

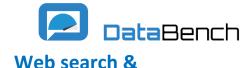

recommendation tool

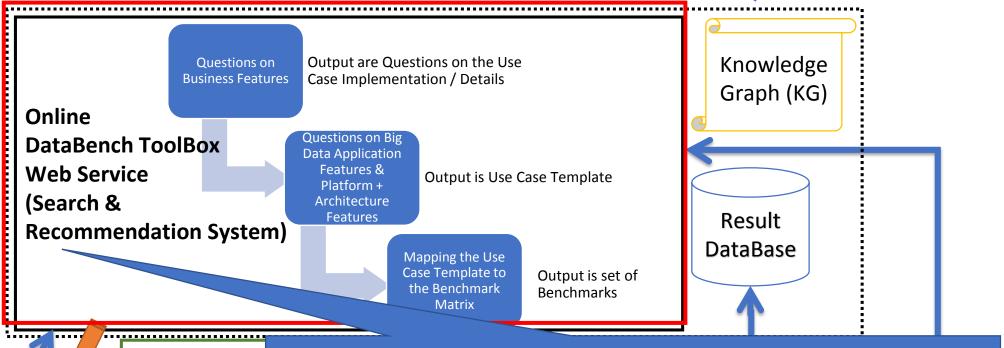

DataBench To (Cloud / On-P)

Technical Metrics DB

Ansible recipes to enable deploymen

Monitoring

& Evaluation 14

The Search and Recommendation System shows the steps to define the search *criteria* (*technical*, *business*, *application or platform features*) as well as associated material (*blueprints*, *best practices in sectors*, etc.), a user could pose to the system with the aim to select a benchmark that suits their needs.

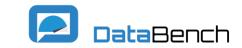

# The Toolbox Alpha version is already available

- Classified around 65
   benchmarks
   developed between
   1999 and 2018!
- More than 30 are already searchable in the Toolbox!

#### Searchable

- HiBench
- SparkBench
- YCSB
- TPCx-IoT
- Yahoo Streaming Benchmark
- BigBench V2
- TPC-H
- TPC-DS
- Hadoop Workload Examples
- PigMix
- Social Network Benchmark
- WatDiv
- Sanzu
- BigDataBench
- CLASS Benchmark Project GA Nr 780966

#### **Integrated & Runnable**

- HiBench
- YCSB
- Yahoo! Streaming
- TPCx-BB (in progress)
- CLASS (in progress)

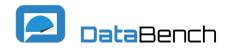

# Initial benchmarks to be integrated in the Toolbox

| Name                              | Domain                                                            | Data Type                      | Funcitonality                                                                                                    | Status                                   |
|-----------------------------------|-------------------------------------------------------------------|--------------------------------|----------------------------------------------------------------------------------------------------|------------------------------------------|
| HiBench                           | Microbenchmark. ML, SQL, Websearch, Graph, Streaming Benchmarks   | Structured, Text, Web<br>Graph | Big data benchmark suite for evaluating different big data frameworks. 19 workloads including synthetic micro-benchmarks and real-world applications from 6 categories which are micro, machine learning, sql, graph, websearch and streaming.                     | done                                     |
| SparkBench                        | Microbenchmark. ML, Graph Computation, SQL, Streaming             | Structured, Text, Web<br>Graph | System for benchmarking and simulating <b>Spark jobs</b> . Multiple workloads organized in 4 categories.                                                                                                    | In progress                              |
| YCSB                              | Microbenchmark. Cloud OLTP operations                             | Structured                     | Evaluates performance of different "key-value" and "cloud" serving systems, which do not support the ACID properties. The YCSB++, an extension, includes many additions such as multi-tester coordination for increased load and eventual consistency measurement. | done: Arango,<br>Mongo, Orient,<br>Redis |
| TPCx-loT                          | Microbenchmark.<br>Workloads on typical<br>IoT Gateway<br>systems | Structured, IoT                | Based on YCSB. Workloads of data ingestion and concurrent queries simulating workloads on typical <b>IoT Gateway systems</b> . Dataset with data from sensors from electric power station(s)                                                                       | In progress                              |
| Yahoo<br>Streaming<br>Benchmark   | Appl. benchmars. Ad analytics pipeline                            | Structured, Time<br>Series     | The Yahoo Streaming Benchmark is a <b>streaming application benchmark</b> simulating an <b>advertisement analytics</b> pipeline.                                                                                                    | Integrated, parametrization              |
| BigBench V1<br>& V2 / TPCx-<br>BB | Appl. benchmark.<br>Fictional product<br>retailer platform        | Structured, Text,<br>JSON logs | End-to-end, technology agnostic, <b>application-level</b> benchmark that tests the <b>analytical capabilities</b> of a Big Data platform. It is based on a fictional product retailer business model.                                                              | In progress                              |

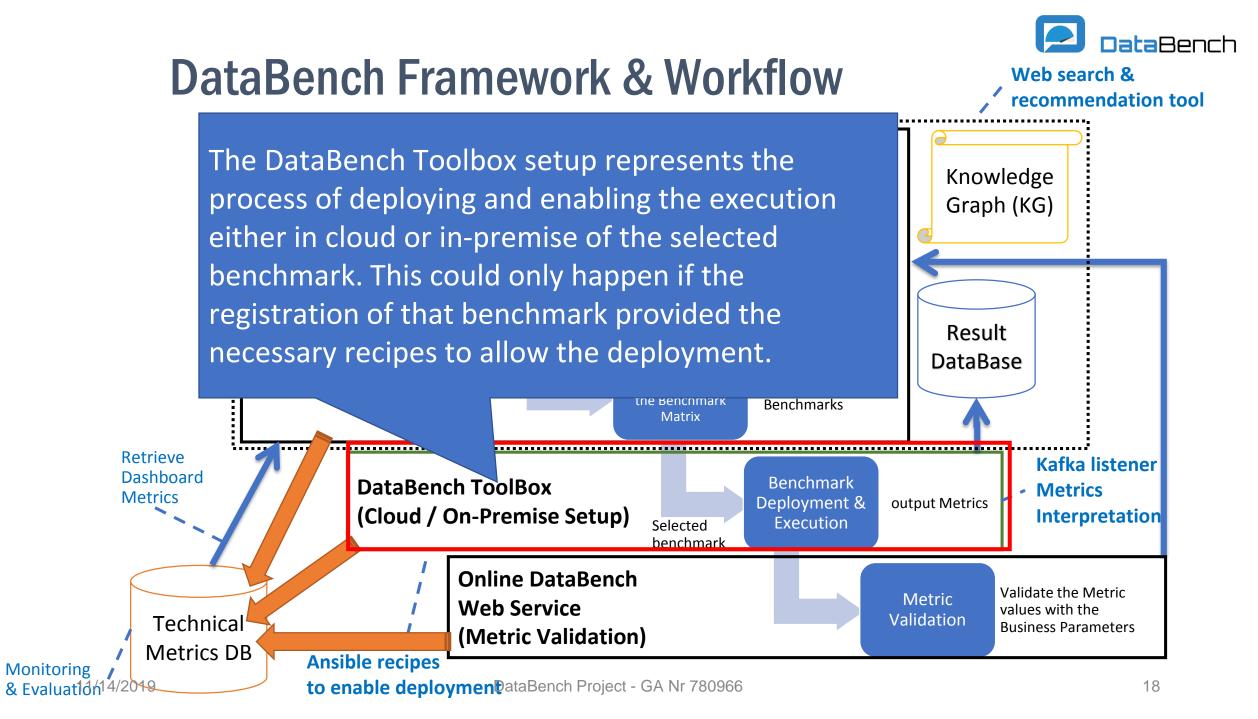

### Configure benchmark parameters and execute the benchmark!

#### HiBench

HiBench is a comprehensive big data benchmark suite for evaluating different big data frameworks. It consists of 19 workloads including both synthetic micro-benchmarks and real-world applications from 6 categories which are: micro, ml (machine learning), sql, graph, websearch and streaming.

#### Reference:

Description

https://github.com/Intel-bigdata/HiBench

#### Benchmark characteristics

Micro-Benchmark Inhouse/On-Premise Cloud Propietary Execution log Gigabytes Terabytes Petabytes Exabytes Fault tolerance Variability Execution time Throughput CPU and Memory Hybrid Tables, files or structured data Text data Graphs or linked data Structured text Distributed File System Distributed Spark Flink Batch

#### **Configuration Page**

#### Extra vars:

|        | #Whether download the benchmark from the internet or not          |
|--------|-------------------------------------------------------------------|
|        | downloadBench: true                                               |
| 4      | #Automatically send the results back to DataBench                 |
| 5      | benchmarksPath: /home/ubuntu/gitProjects                          |
| 6      | resultsPath: /home/ubuntu/gitProjects/results                     |
| 7      | compile_bench: false                                              |
| 8      |                                                                   |
| 9      | #hadoop.conf                                                      |
| 10     | hibench_hadoop_home: /home/ubuntu/hadoop/hadoop-2.9.2/            |
| 11     | hibench_hdfs_master: hdfs://localhost:8020                        |
| 12     |                                                                   |
| 13     | #spark.conf                                                       |
| 14     | hibench_spark_home: /home/ubuntu/spark/spark-2.1.2-bin-hadoop2.7/ |
| 15     | hibench_spark_master: spark://localhost:7077                      |
| 16     |                                                                   |
| 17     | #HiBench.conf                                                     |
| 18     | hibench_scale_profile: tiny                                       |
| 19 +   | hibench_frameworks_list:                                          |
| 20     | - spark                                                           |
| 21 *   | hibench_benchmarks_list:                                          |
| 22     | - micro.sleep                                                     |
| 23     | - micro.sort                                                      |
| 24     | - micro.terasort                                                  |
| 25     | - micro.wordcount                                                 |
| 26     | - graph.nweight                                                   |
| 27     | ···                                                               |
|        |                                                                   |
| Coloot | t Inventory                                                       |
| Select | t Inventory:                                                      |

Host IP (Eg: 127.0.0.1) Create New Select Credentials: **‡** 

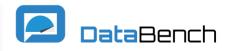

**‡** 

11/14/2019 19

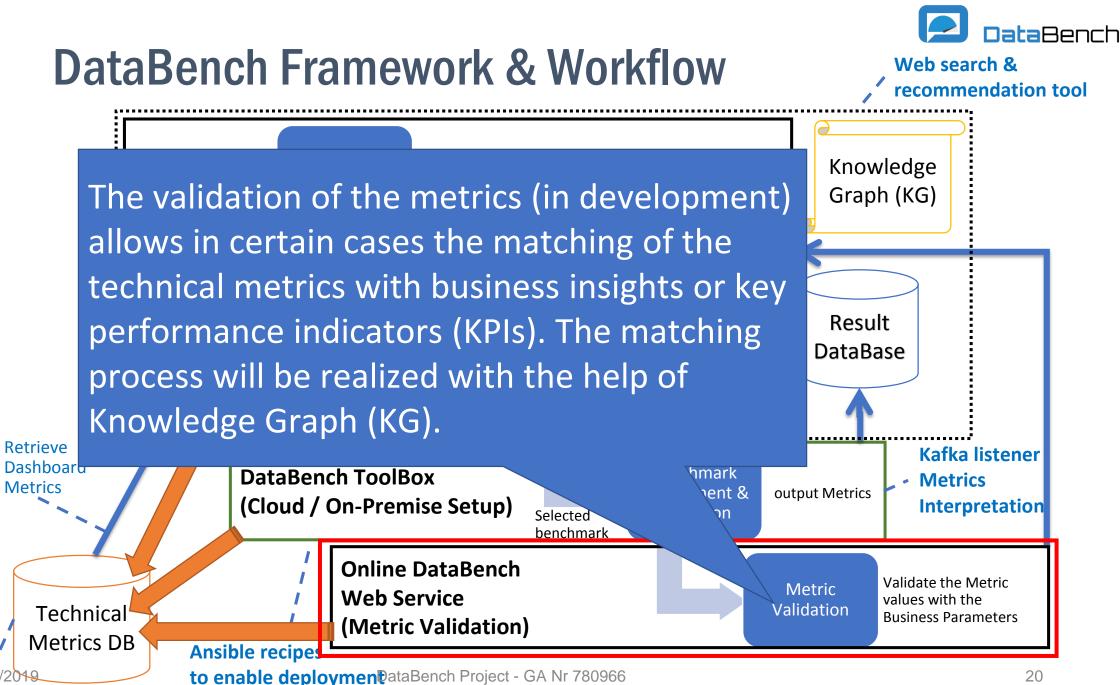

Monitoring

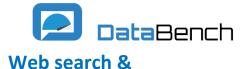

**Monitoring** 

recommendation tool

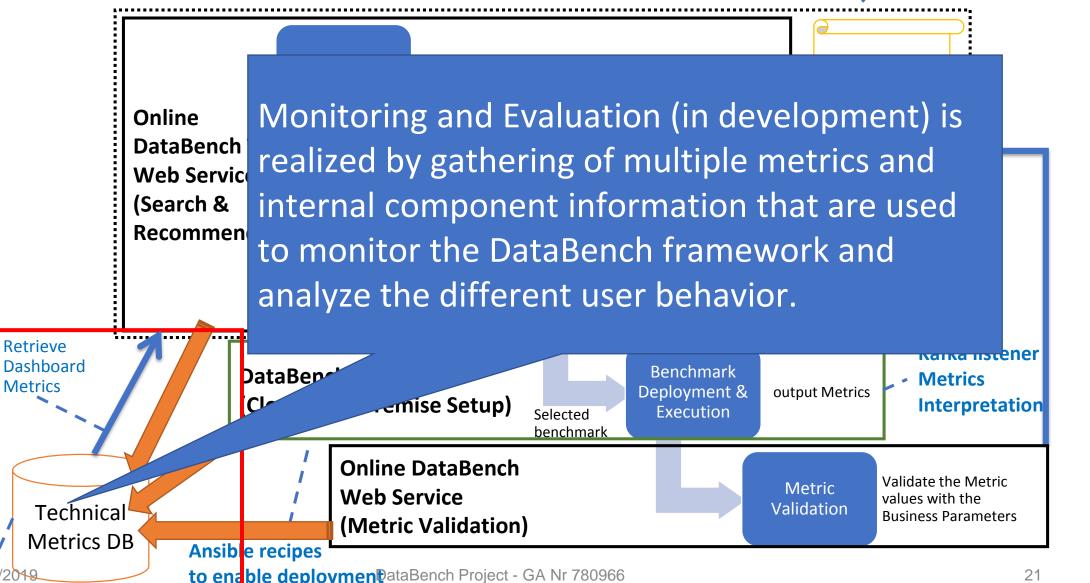

#### **Platform Metrics Dashboard (Static Metrics)**

- number of (active) users
- number of implemented benchmarks
- number of benchmark runs
- number of platform environments
- more ...

#### **Administrator Metrics Dashboard**

- monitor both Platform and User Metrics
- end-to-end platform analysis on the utilization of the platform
  - Single Ease Question, rate of successful tasks, Resource utilization of hosting platform, etc.
- discover patterns and trends in the user searches and most executed operations
- more ...

#### **User (Profile) Metrics Dashboard**

- number of benchmark searches
- number of executed benchmarks
- number of submitted benchmark results
- history log of all operations performed by the user in the last 30 days
- more ...

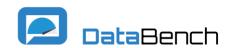

#### **Platform Metrics Dashboard**

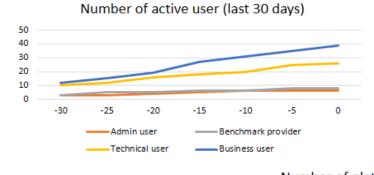

DataBench Project - GA Nr 780966

Uptime of DataBench toolbox

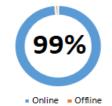

Number of platform environments

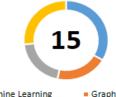

Machine LearningStreaming

Data Analytics

#### Number of implemented benchmarks

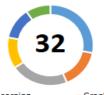

- Machine Learning
- Micro benchmarkStreaming
- Graph
   Decision
- Decision supportDeep Learning

#### Number of benchmark executions

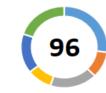

- Machine Learning
- Micro benchmarkStreaming
- Decision supportDeep Learning

Graph

eep Learning

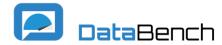

# DataBench Architecture (1)

- 1. Web Interface connects to the backend of the Toolbox and provides the different users with the functionality to choose which benchmarks they want to run and configure.
- 2. Benchmark Framework Interface module is the main point of interaction for the administrator with the Benchmarking Framework. They are in charge of handling the integration, addition and deletion of the new, updated or modified benchmarks.
- 3. Results Interface enables the transfer of benchmark results to the framework either automatically by the benchmark run or manually by the user.

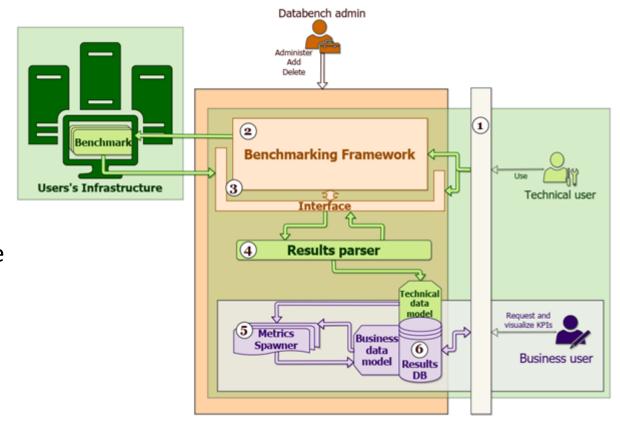

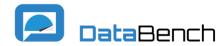

# DataBench Architecture (2)

- 4. **Results Parser** converts the benchmark results into standardized data model to enable calculation of the business metrics in the next steps.
- Metrics Spawner connects to the Results DB module, so that it can parse the corresponding results from the technical data model and calculate the defined KPIs and at the end, write them back to the Results DB.
- **6. Results DB** stores persistently the metric data provided by the **Result Parser**.
- 7. Metrics DB is very similar to the Results DB module with the difference that it stores persistently the collected monitoring metrics.
- 8. Metrics Dashboards offer the monitoring and evaluation functionality of the DataBench framework.

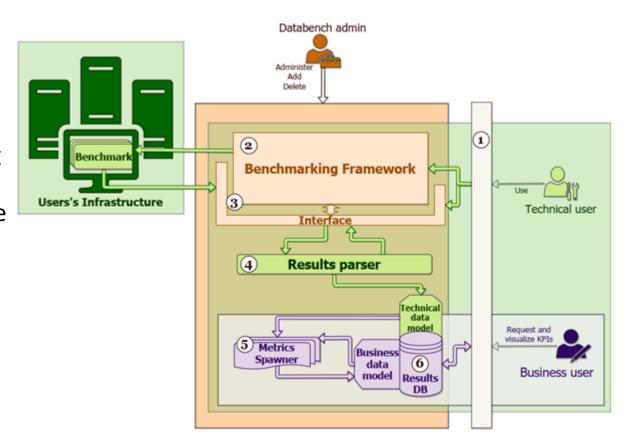

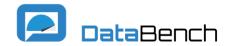

# DataBench Implementation (In progress)

1. Bootstrap: the GUI of the Alpha version has been developed using the Bootstrap framework.

**2. Play!-Framework** is the backend framework used to implement the web functionality.

3. AWX project is the upstream open source project of Ansible Tower, which allows controlling the automation deployment of software and tools.

- 4. Kafka is used It is used to act as an interface between Ansible and the Results database.
- **5. MySQL** stores the parsed benchmark metrics as well as other meta-data.
- 6. Log Files log all the operations and user actions of the Framework.

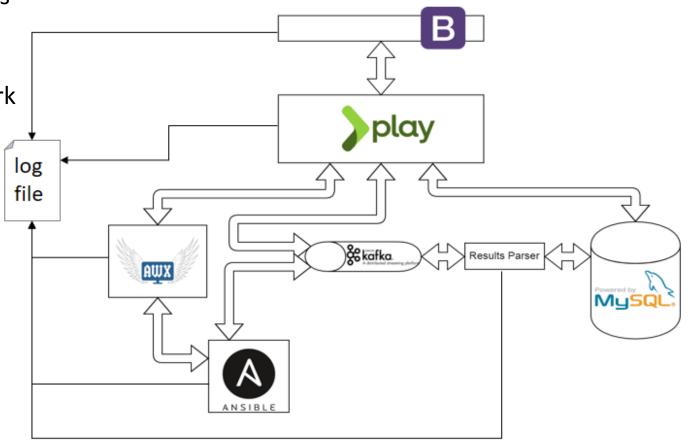

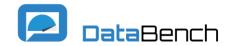

### DataBench ToolBox Development

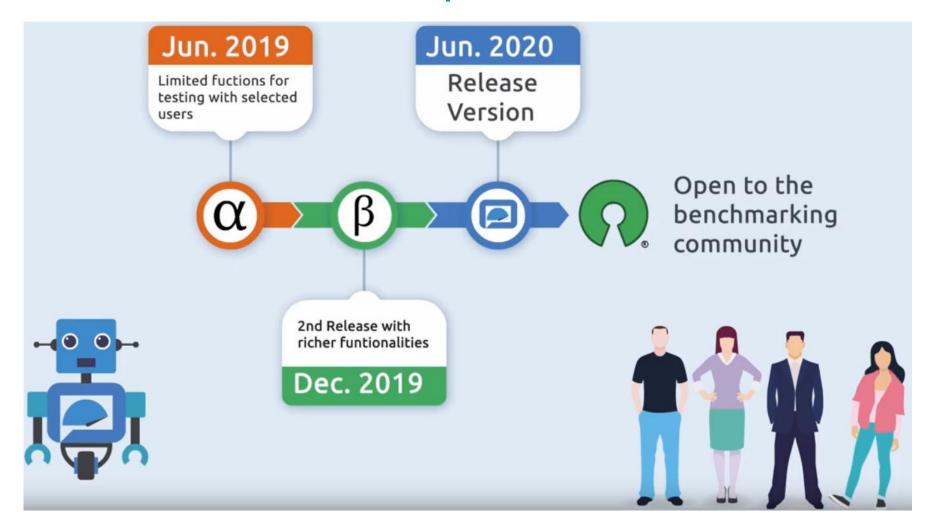

Alpha version URL: <a href="http://83.149.125.78:9000/">http://83.149.125.78:9000/</a>

More details in D3.2: <a href="https://www.databench.eu/wp-content/uploads/2019/07/d3.2-databench-toolbox-alpha-including-support-for-reusing-of-existing-benchmarks.pdf">https://www.databench.eu/wp-content/uploads/2019/07/d3.2-databench-toolbox-alpha-including-support-for-reusing-of-existing-benchmarks.pdf</a>

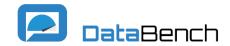

# Contacts

- ② @DataBench\_eu
- DataBench
- in DataBench Project

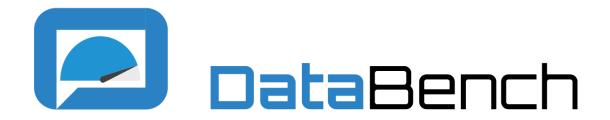

Visit: www.databench.eu